## **Annotation**

Maps to a UML Comment with or without the stereotype XSDannotation. The documentation content maps to the UML Comment body (name).

"documentation" maps as a UML comment, as outlined below:

- the "content" value the comment name.
- the "xml:lang" value the tag "xml:lang" value.
- $\bullet$  the source value the tag "source" value.

"appinfo" maps as a tag value with the name "appInfoSource":

- the "source" value will be the tag value.
- the "content" will be documentation for the tagged value.

When several annotation nodes appear on one element node, mapping shall be done as follows:

- the "documentation" text shall be merged into one UML comment with merged content, but the "content" and "xml:lang" tag values shall represent only the first matched values.
- "appInfo" shall have "content" merged into one tag "appInfoSource" comment, but the tag value shall represent the "appinfo" matched first.

## **annotation XML representation summary**

```
<annotation
        id = ID {any attributes with non-schema namespace …}>
         Content: (anninfn I dorumpnrarioWl.
</annotation>
<appinfo
         source = anyURI>
        Content: (\{any\})*
</appinfo>
<documentation
         source = anyURI
         xml:lang = language>
         Content: ({any})*
```
</documentation>

## **XML representations of three kinds of annotation**

```
<xs:simpleType fn:note="special">
         <xs:annotation>
                 <xs:documentation>A type for experts only</xs:documentation>
                 <xs:appinfo>
                         <fn:specialHandling>checkForPrimes</fn:specialHandling>
                 </xs:appinfo>
         </xs:annotation>
```
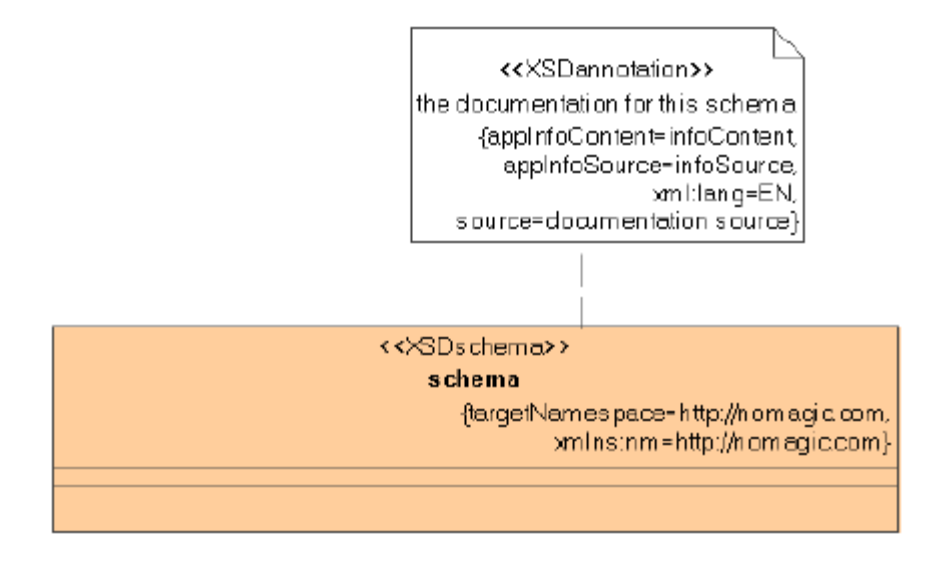

annotation UML model example.

```
annotation XML code sample
<xs:schema xmlns:nm = "http://nomagic.com" xmlns:xs = "http://www.w3.org/2001/XMLSchema" targetNamespace = "http
://nomagic.com">
        <xs:annotation >
 <xs:appinfo source = "infoSource">infoContent</xs:appinfo>
 <xs:documentation source = "documentation source" xml:lang = "EN">the documentation for this 
schema</xs:documentation>
        </xs:annotation>
</xs:schema>
```